### Основы web

#### Протокол НTТР

Viacheslav Kolbasin, <EPAM>

### Протокол НТТР

- Является протоколом уровня приложения над транспортным протоколом ТСР
- Построен по запрос-ответной схеме

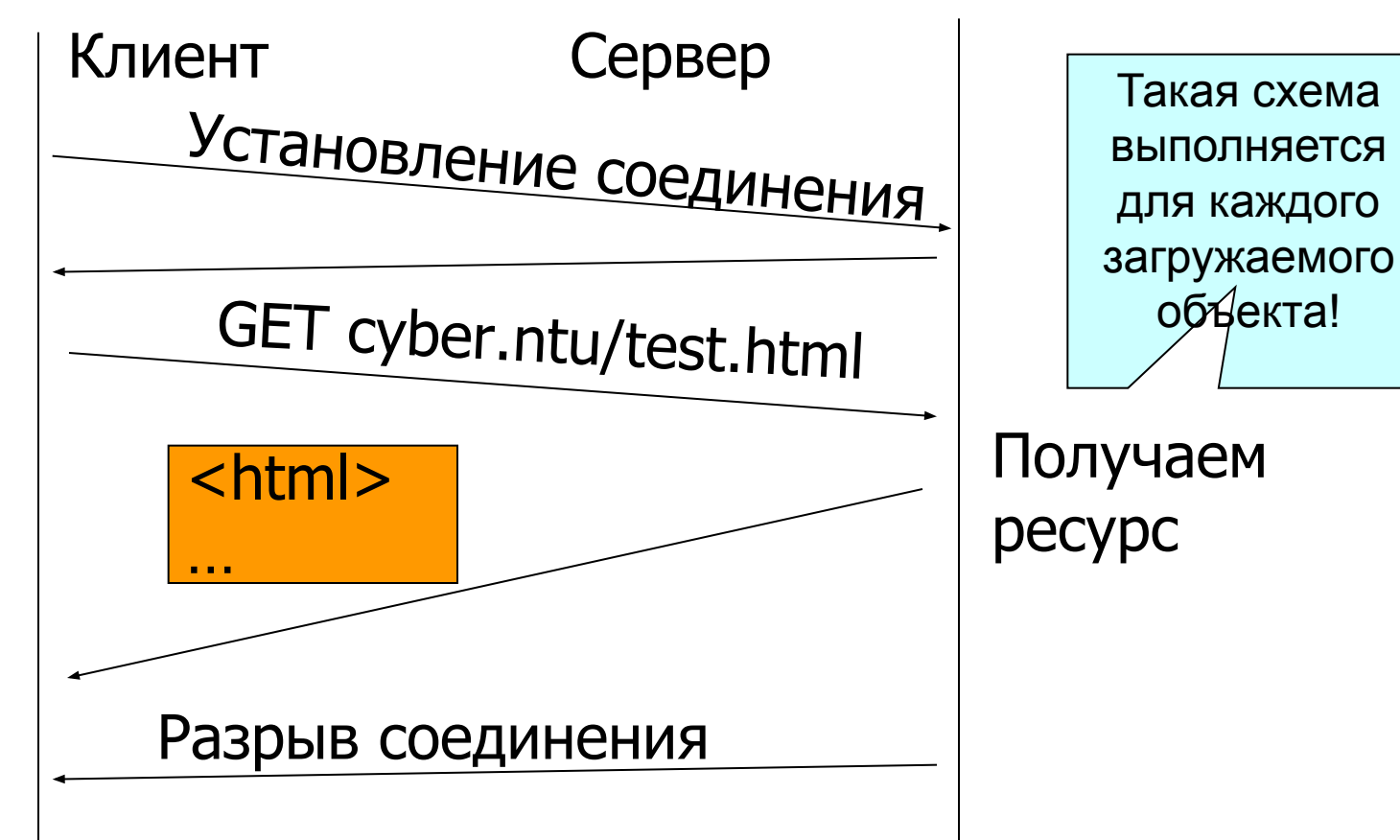

## Протокол НТТР (2)

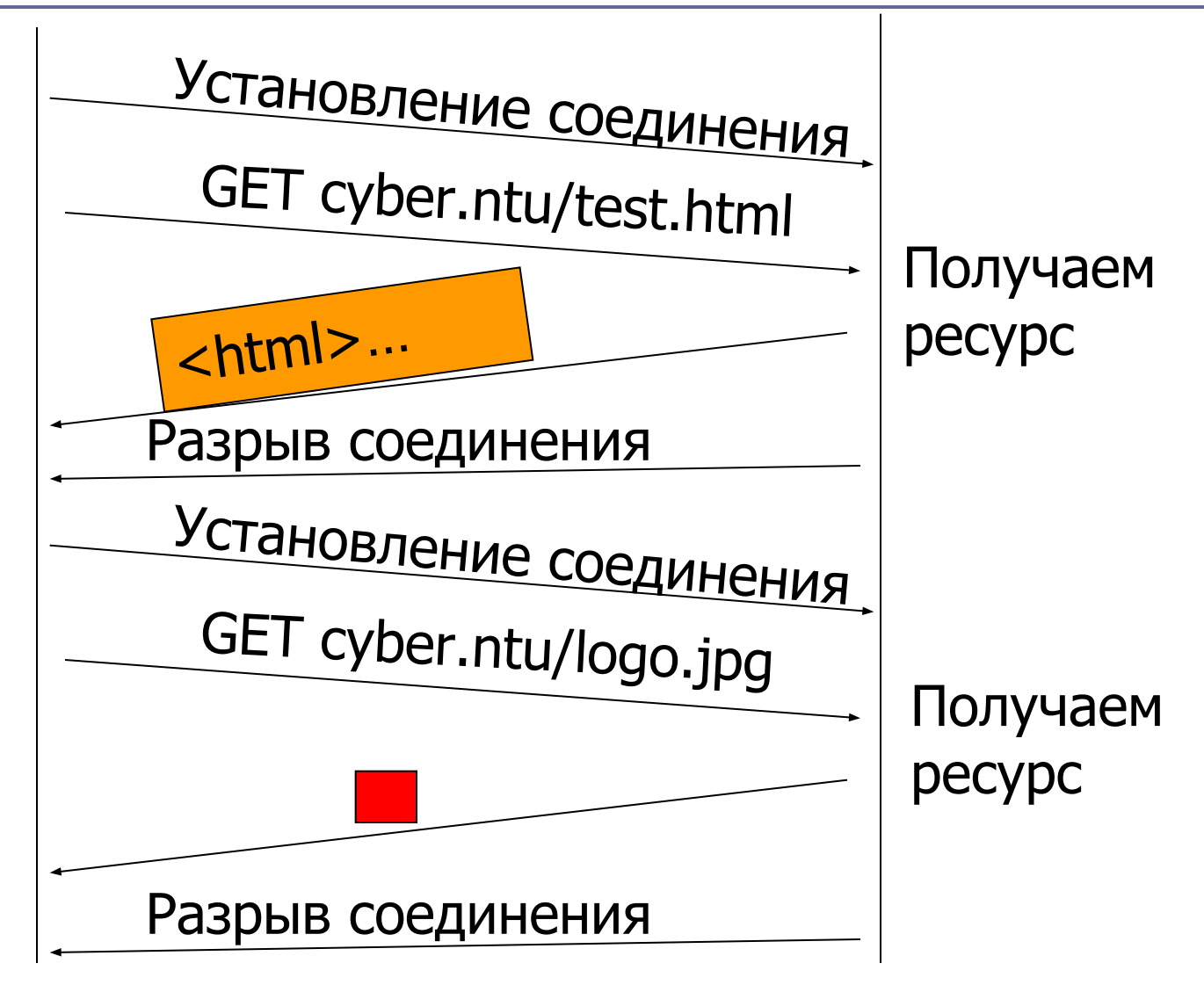

### Особенности протокола

#### Протокол не имеет состояния

- То есть нет *штатных* средств для соединения подряд идущих запросов в единое целое
- Существенный перерасход ресурсов при большом количестве объектов на странице
	- Надо открывать/закрывать соединения для каждого объекта
	- Версии протокола
		- 0.9 первая версия протокола, реально применявшаяся в сети Интернет
			- Поддерживала только чтение ресурсов
		- 1.0 появилась поддержка других операция, кроме чтения
			- Но осталось требования отдельного соединения для каждого объекта
		- 1.1 современная версия
			- Появилась возможность считывать объекты в рамках одного открытого соединения

#### HTTP 1.0

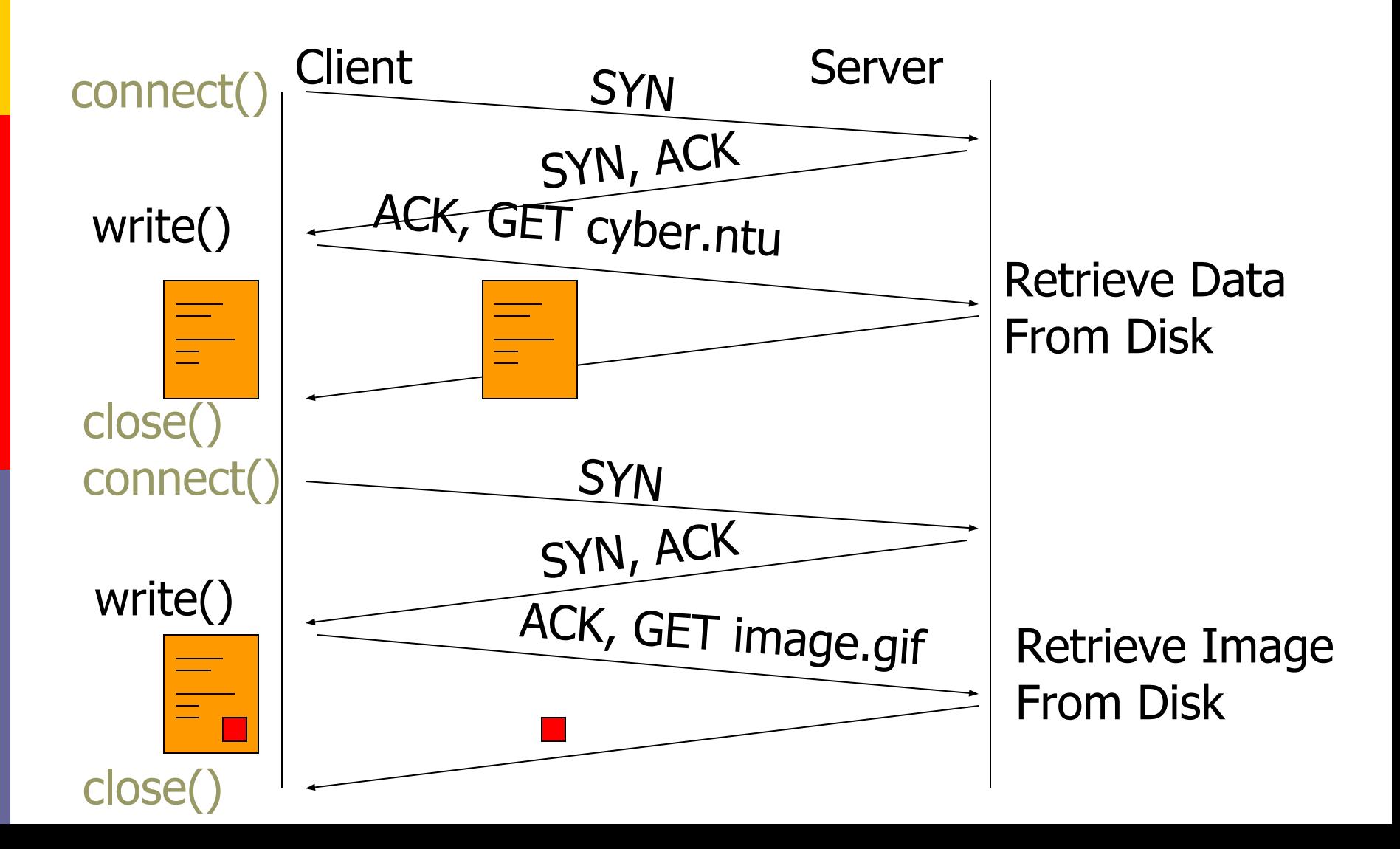

#### HTTP 1.1

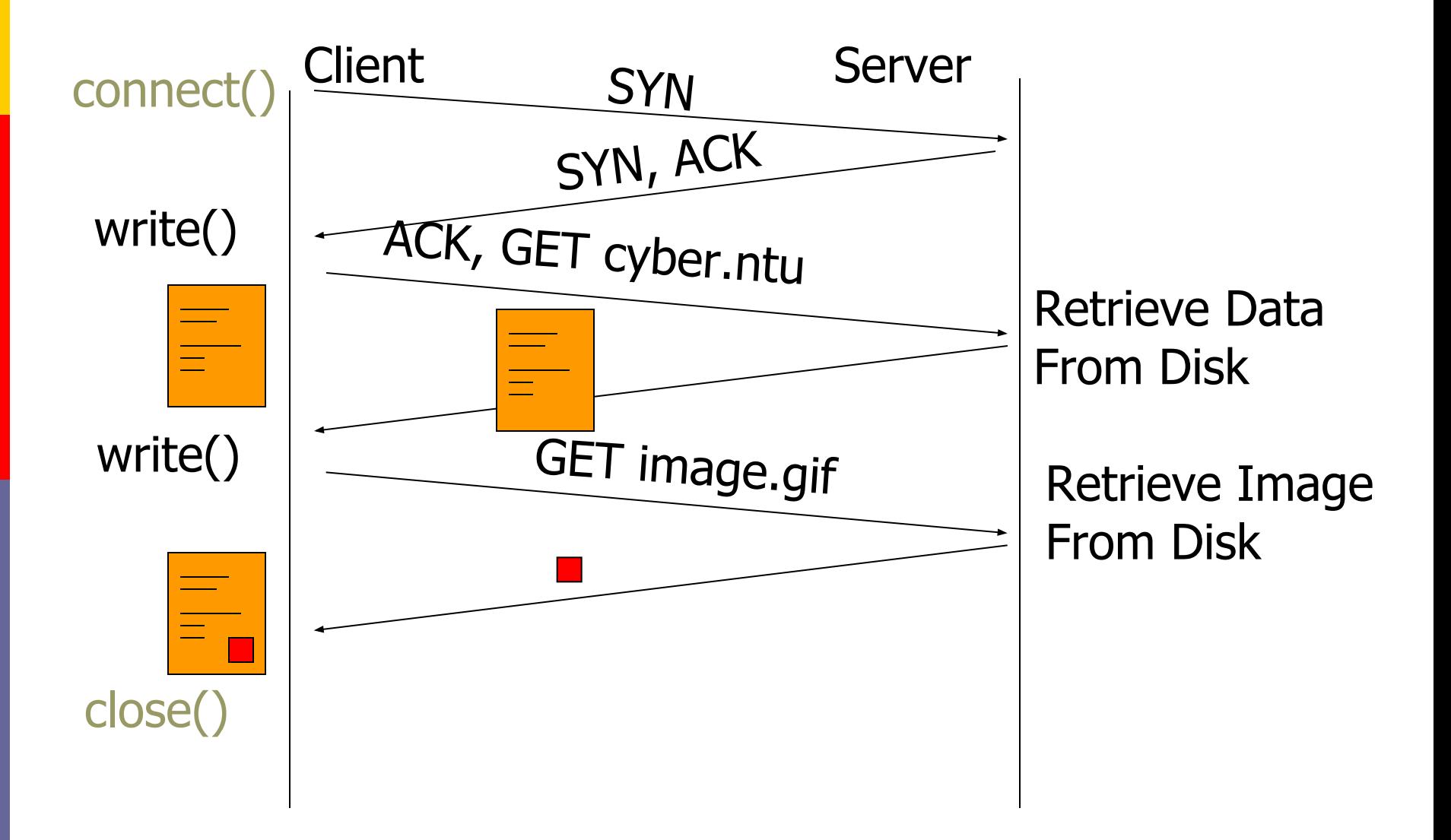

## Формат сообщений

- Сообщения протокола НТТР имеют следующую структуру
	- *■ Строка-Статуса* **CRLF**
	- *■ Поля заголовков* **CRLF**
	- *■ CRLF*
	- *■ [Содержание-Запроса]*
- Для запроса строка статуса состоит из
	- Метод URI-Запроса Версия-HTTP CRLF
- Для ответа:
	- Версия-HTTP \_ Код-статуса \_ Фраза-Объяснение
- Заголовки частично дублируются, то есть могут применяться как в запросе, так и в ответе

# НТТР запрос (1)

- Строка статуса в запросе выглядит так:
	- Метод URI-Запроса Версия-HTTP CRLF
- *Метод* определяет, что именно будет сделано
- Основные методы
	- GET читать ресурс
		- POST отправить данные и читать ресурс
		- НЕАD считать только заголовки для ресурса
		- PUT разместить ресурс
	- DELETE и удалить ресурс
- *URI-Запроса* определяет путь к ресурсу внутри сервера *Версия-НТТР* задает используемую версию протокола Скорее всего сейчас везде будет равняться «HTTP/1.1»

#### Заголовки запроса

- Заголовки имеют следующий общий вид:
	- Название : значение

#### *If-Modified-Since* : дата и время

- Заголовок реализует «Условный GET»
- В ответ на условный GET, тело запрашиваемого ресурса передается только, если он изменялся после даты, указанной в заголовке "*If-Modified-Since*".
	- Если значение времени в поле заголовка некорректно, ответ будет идентичен ответу на обычный запрос GET.
	- Если после указанной даты ресурс изменялся, ответ будет также идентичен ответу на обычный запрос GET.
	- Если ресурс не изменялся после указанной даты, сервер вернет код статуса "304 Not Modified".

## Заголовки запроса (2)

- *Accept* : MIME-тип
	- Список воспринимаемых клиентом форматов тела ответа
	- Например:
		- **B** Accept: text/html; text/plain; image/jpeg
- *From* : e-mail пользвателя
- *Host* : имя сервера
	- Используется для задания символьного имени сервера, к которому идет обращение
	- Полезно, есть несколько виртуальных хостов на одном IP-адресе

#### *Referer* : URL-адрес

- Содержит адрес страницы, откуда был выполнен переход на запрашиваемый ресурс
- Часто использовался для ограничения доступа к некоторым ресурсам только с определенной веб-страницы

## Заголовки запроса (3)

- *User-Agent* : название браузера
	- Поле содержит информацию о пользовательском агенте, пославшем запрос.
	- Например:
		- **User-Agent: CERN-LineMode/2.15 libwww/2.17b3**
- *Connection* : close | Keep-alive
	- Определяет, должен ли сервер закрывать соединение после посылки тела ответа
- *Content-Type* : MIME-тип
	- Задает тип тела ответа и **кодировку**!
	- Например:
		- Content-type: text/html; charset=windows-1251
- *Content-Length* : размер тела ответа в байтах

## Заголовки запроса (3)

- *User-Agent* : название браузера
	- Поле содержит информацию о пользовательском агенте, пославшем запрос.
	- Например:
		- **User-Agent: CERN-LineMode/2.15 libwww/2.17b3**
- *Connection* : close | Keep-alive
	- Определяет, должен ли сервер закрывать соединение после посылки тела ответа
- *Content-Type* : MIME-тип
	- Задает тип тела ответа и **кодировку**!
	- Например:
		- Content-type: text/html; charset=windows-1251
- *Content-Length* : размер тела ответа в байтах

# НТТР ответ (1)

- Строка статуса в ответе выглядит так:
	- Версия-HTTP \_ Код-статуса \_ Фраза-Объяснение
- *Версия-НТТР* задает используемую версию протокола
	- Скорее всего сейчас везде будет равняться «HTTP/1.1»
- *Код статуса* определяет код результата выполнения запроса
	- Предназначен для машины
	- Фраза-объяснение также определяет результат выполнения запроса, но
		- предназначена для человека

### Коды статуса

- *1xx*: Информационный Не используется, зарезервирован
- *2xх*: Успех Запрос был полностью получен, понят, и принят к обработке.
- *3xx*: Перенаправление Клиенту следует предпринять дальнейшие действия для успешного выполнения запроса.
- *4xx*: Ошибка клиента Запрос, содержащий неправильные синтаксические конструкции, не может быть успешно выполнен.
	- ошибка была допущена со стороны клиента.
- *5xx*: Ошибка сервера Сервер не смог дать ответ на корректно поставленный запрос.
	- сервер допустил ошибку

#### Status Codes

- **D** 200 OK
- 201 created
- **202** accepted
- 204 no content
- **B** 301 moved perm.
- **302 moved temp**
- **304 not modified**
- **400 bad request**
- 401 unauthorized
- 403 forbidden
- 404 not found
- n 500 int. server error
- **501 not impl.**
- **502 bad gateway**
- **503 svc not avail**

### Заголовки ответа (1)

- *Last-Modified* : время и дата
	- Поле заголовка содержит дату и время, в которое, по мнению отправляющей стороны, ресурс был последний раз модифицирован
	- Например:
		- **Last-Modified: Tue, 15 Nov 2004 12:45:26 GMT**
- *Location* : URL-адрес
	- Для значений кода статуса *3хх*, определяет адрес, куда был перемещен ресурс
	- Например:
		- D Location: http://cyber.ntu/moved-sites/index.html
- *Server* : название сервера
	- Содержит информацию о сервере

### Заголовки ответа (2)

#### **Connection** : close | Keep-alive

Определяет, должен ли сервер закрывать соединение после посылки тела ответа

#### *Content-Type* : MIME-тип

- Задает тип тела ответа и **кодировку**!
- Например:
	- Content-type: text/html; charset=windows-1251

#### *Content-Length* : размер тела ответа в байтах

#### *Cache-control* : команда

- Задает директивы управления кешированием
- Основной вариант использования:
	- **D** Cache-Control: no-cache; no-store

### Заголовки ответа (3)

#### *Cache-control* : команда

- Задает директивы управления кешированием
- Директивы управления кешированием:
	- **public документ кэшируется во всех доступных кэшах**
	- **private кэшируется браузером, не кэшируется proxy**сервером
	- no-cache запрет на кэширование (браузер и proxy-сервер документ не кэшируют)
	- **no-store может быть кэширован, но не сохраняется в** архиве
	- max-age=*time*, must-revalidate указывает браузеру сколько секунд хранить документ в кэше
	- max-age=*time*, proxy-revalidate указывает сколько секунд хранить документ в кэше proxy-серверу